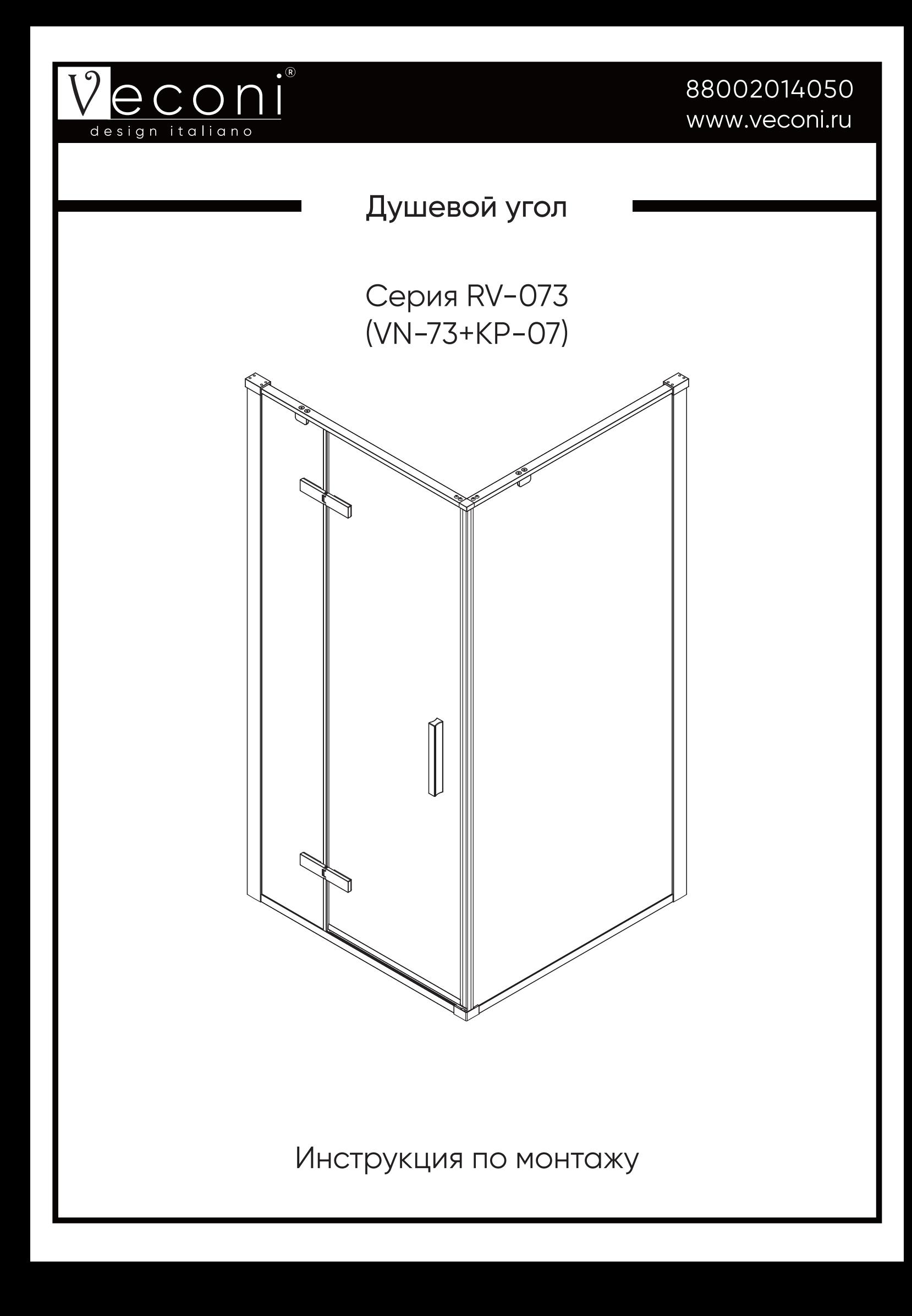

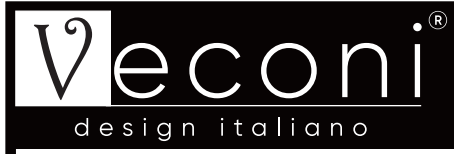

#### Пожалуйста, прочитайте инструкцию перед установокой

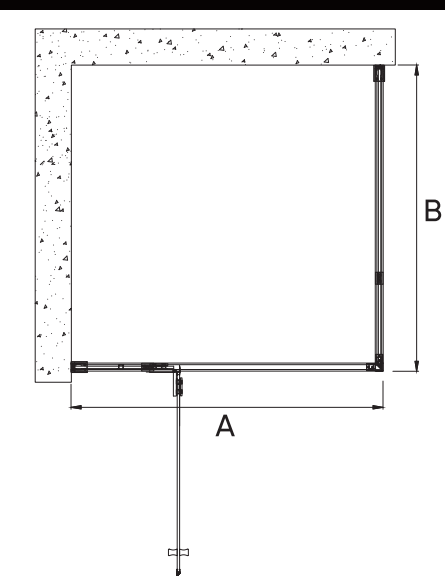

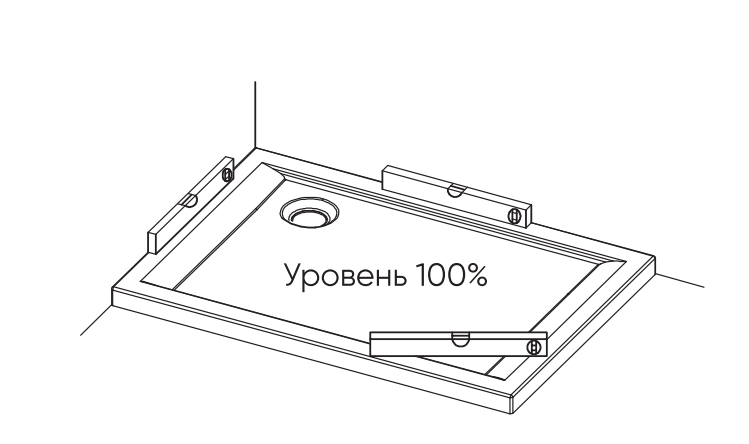

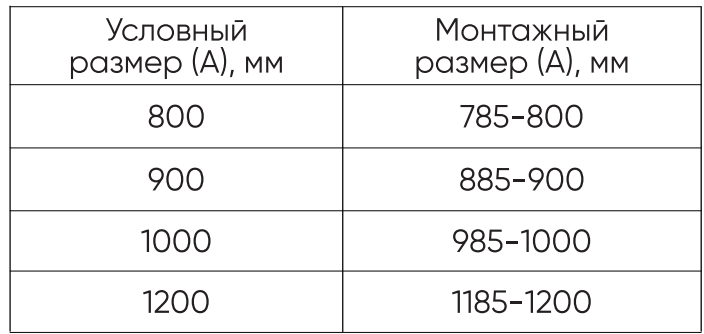

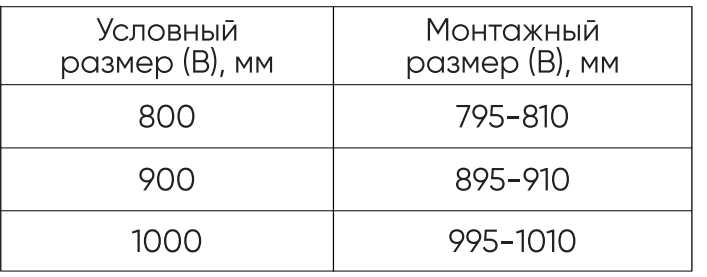

#### Необходимые инструменты и оборудование

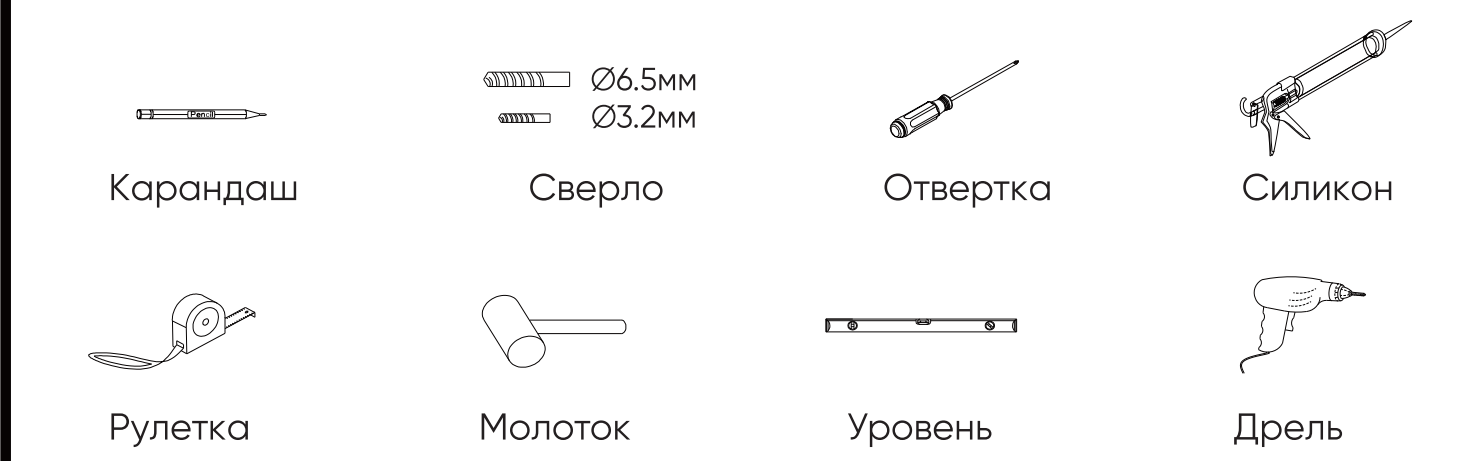

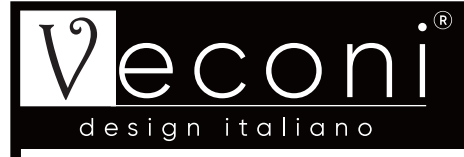

#### Схематическое изображение

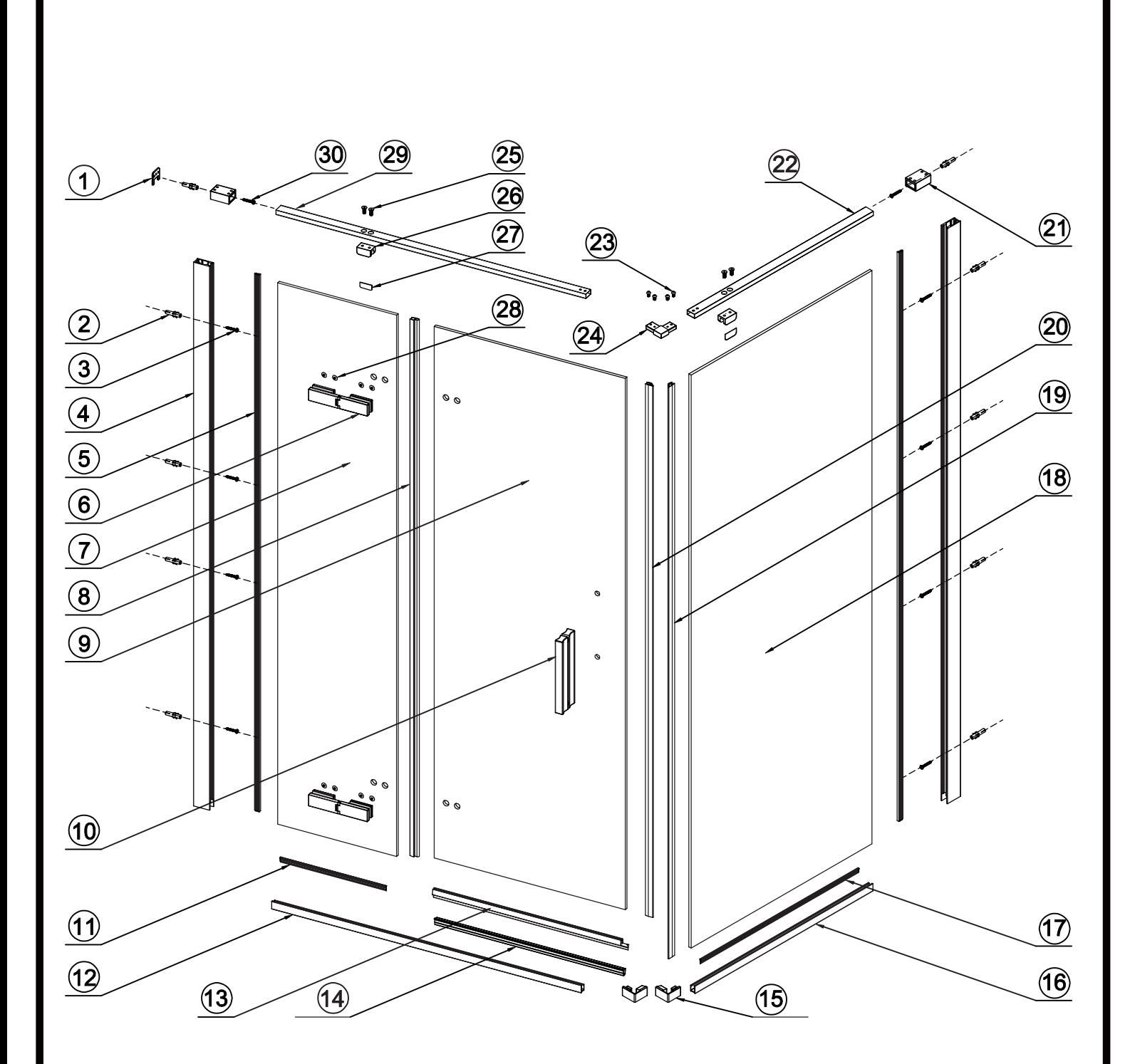

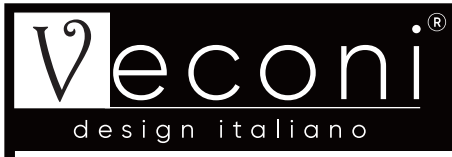

#### Перечень деталей

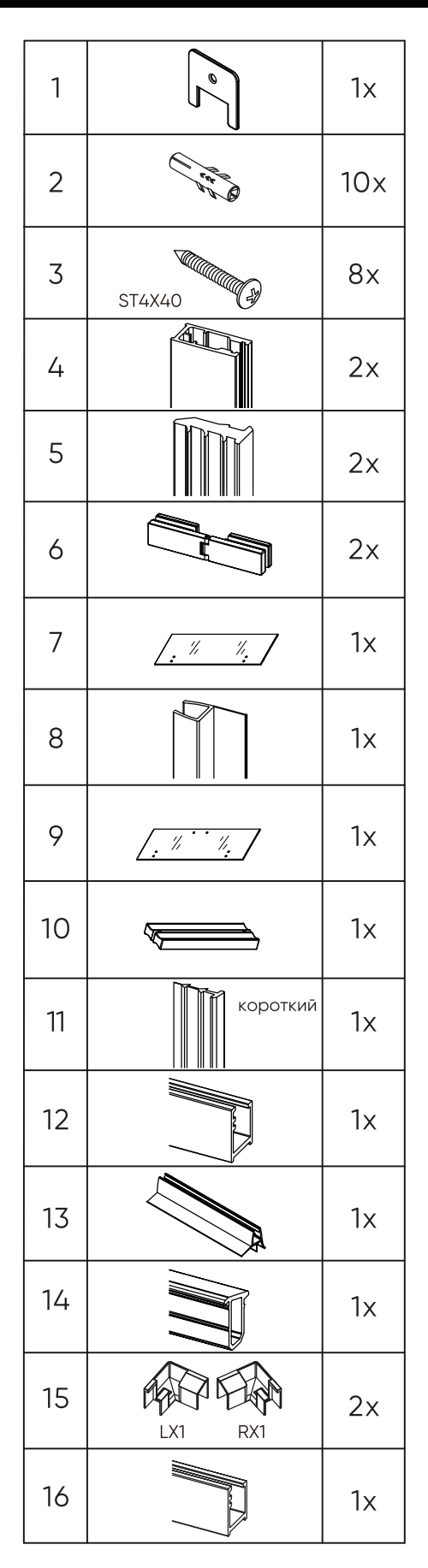

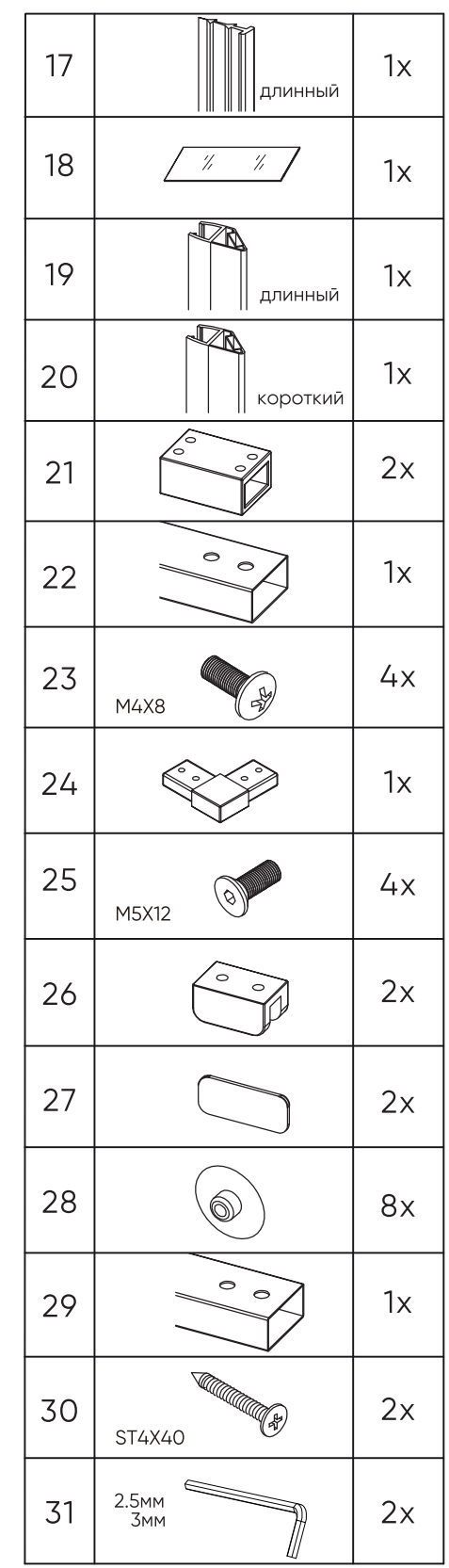

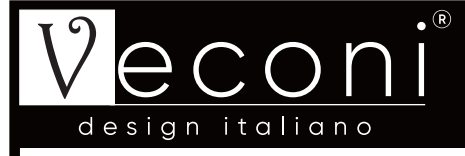

#### $\text{I}$ Шаг 1

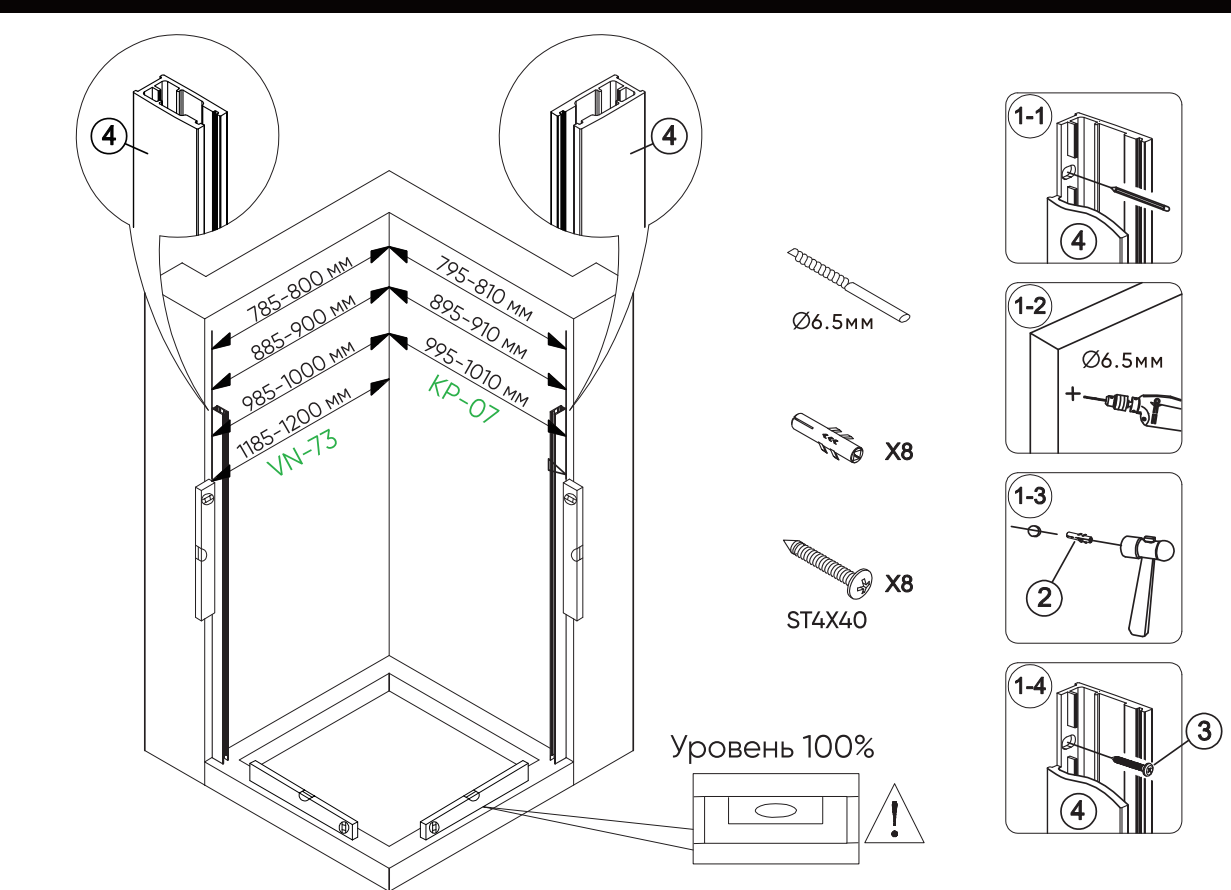

 $_{\text{I\hspace{-.1em}I}}$  Шаг 2

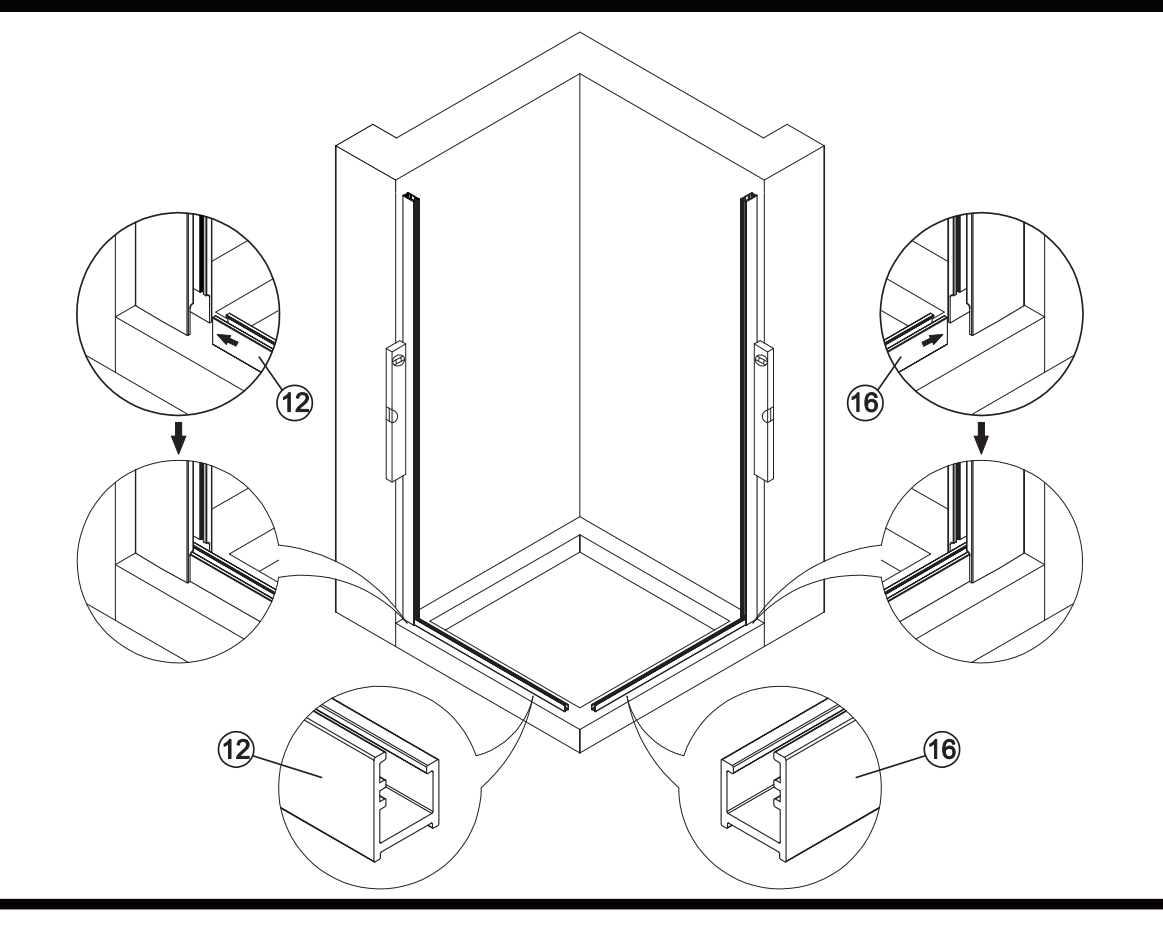

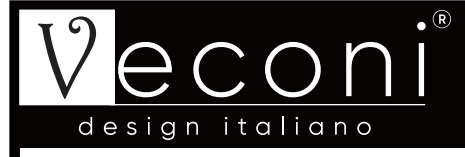

### $\text{H}$ ar 3

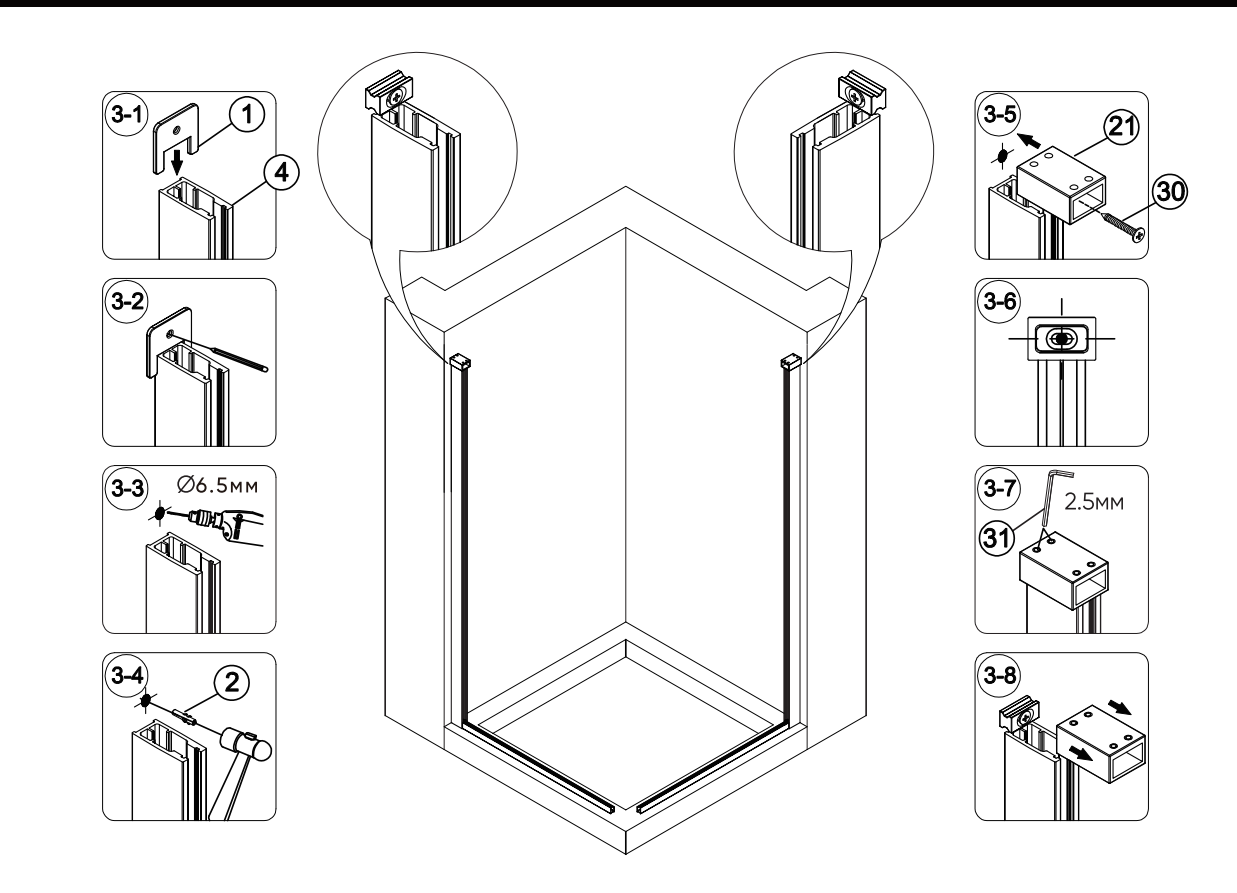

#### Шаг $4$

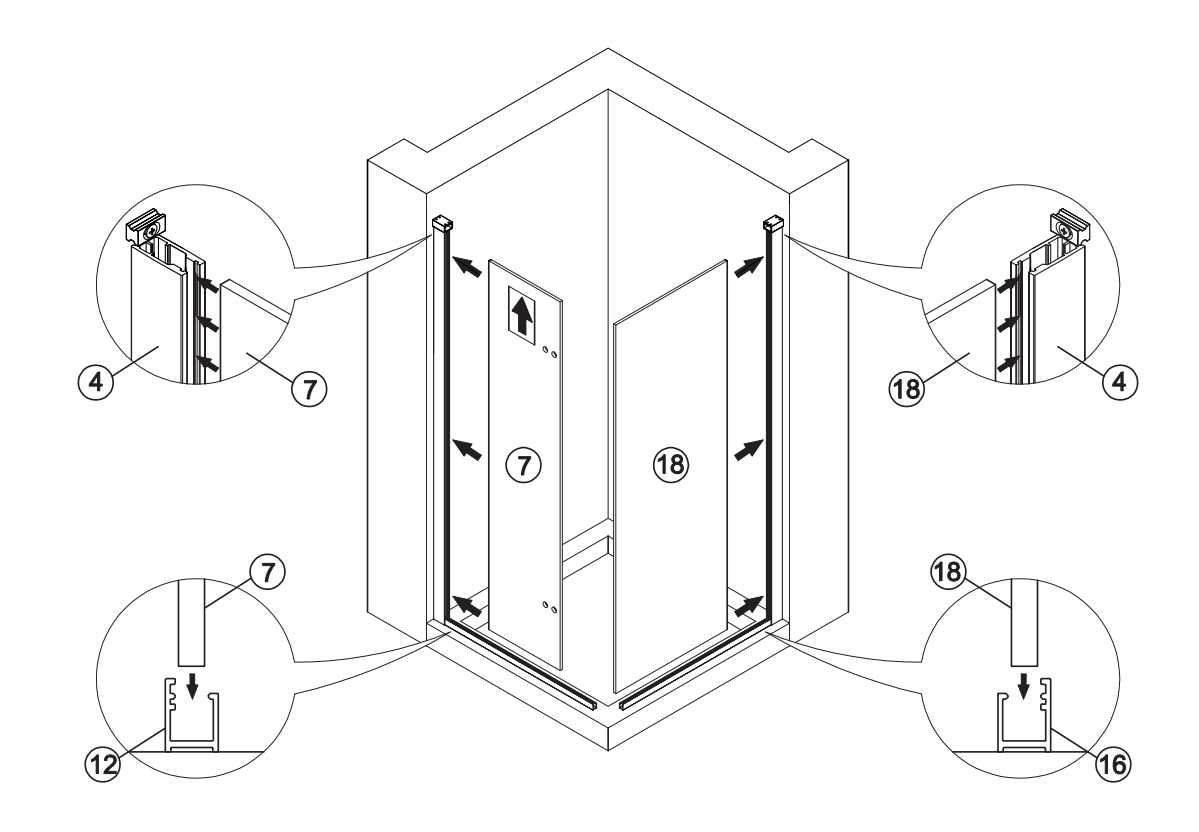

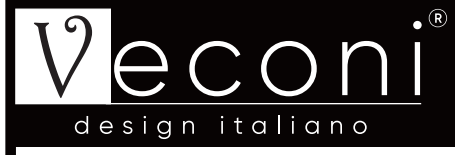

# $\overline{\text{H}}$ ar 5

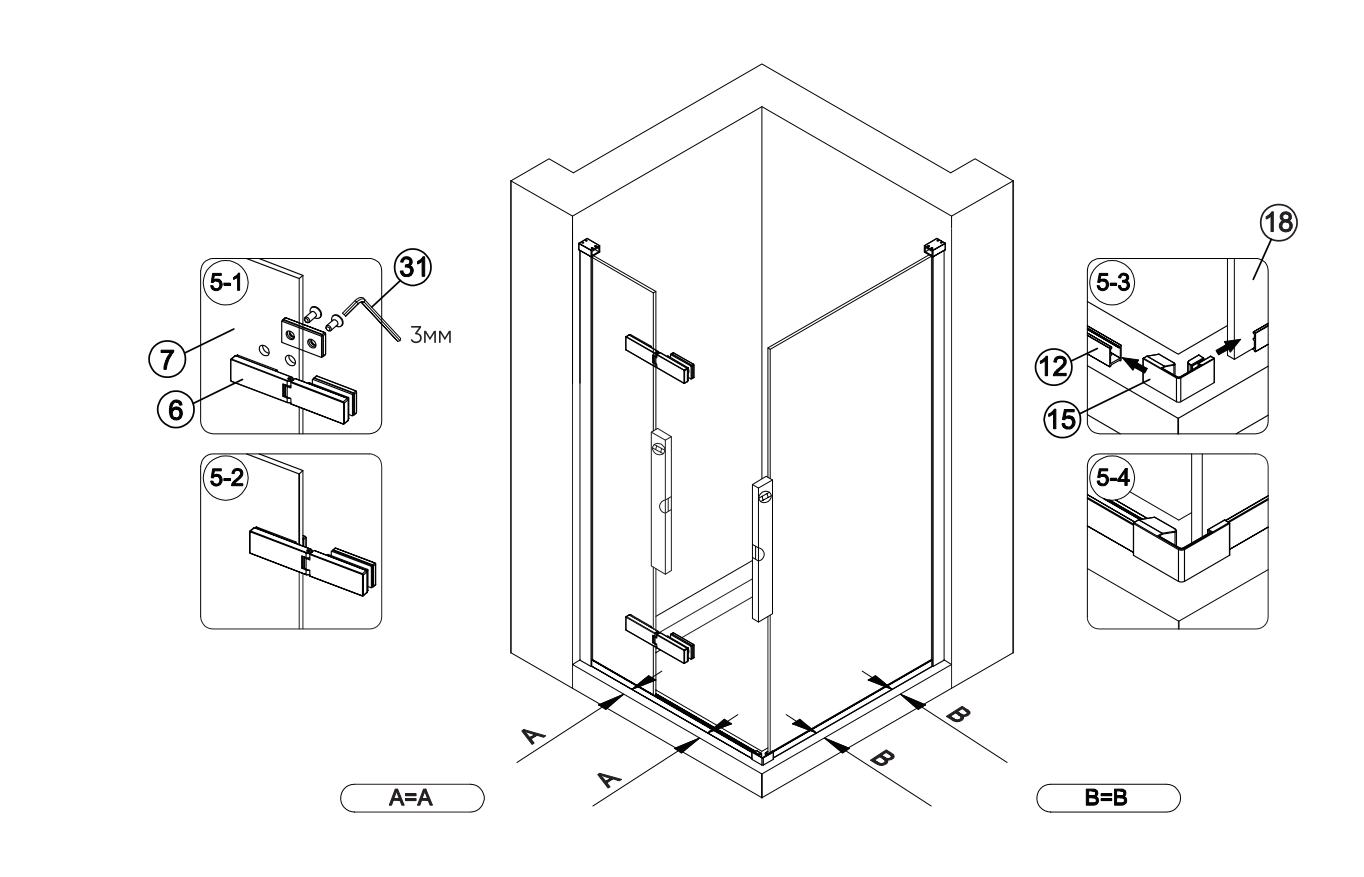

# $\overline{\text{H}}$ ar 6

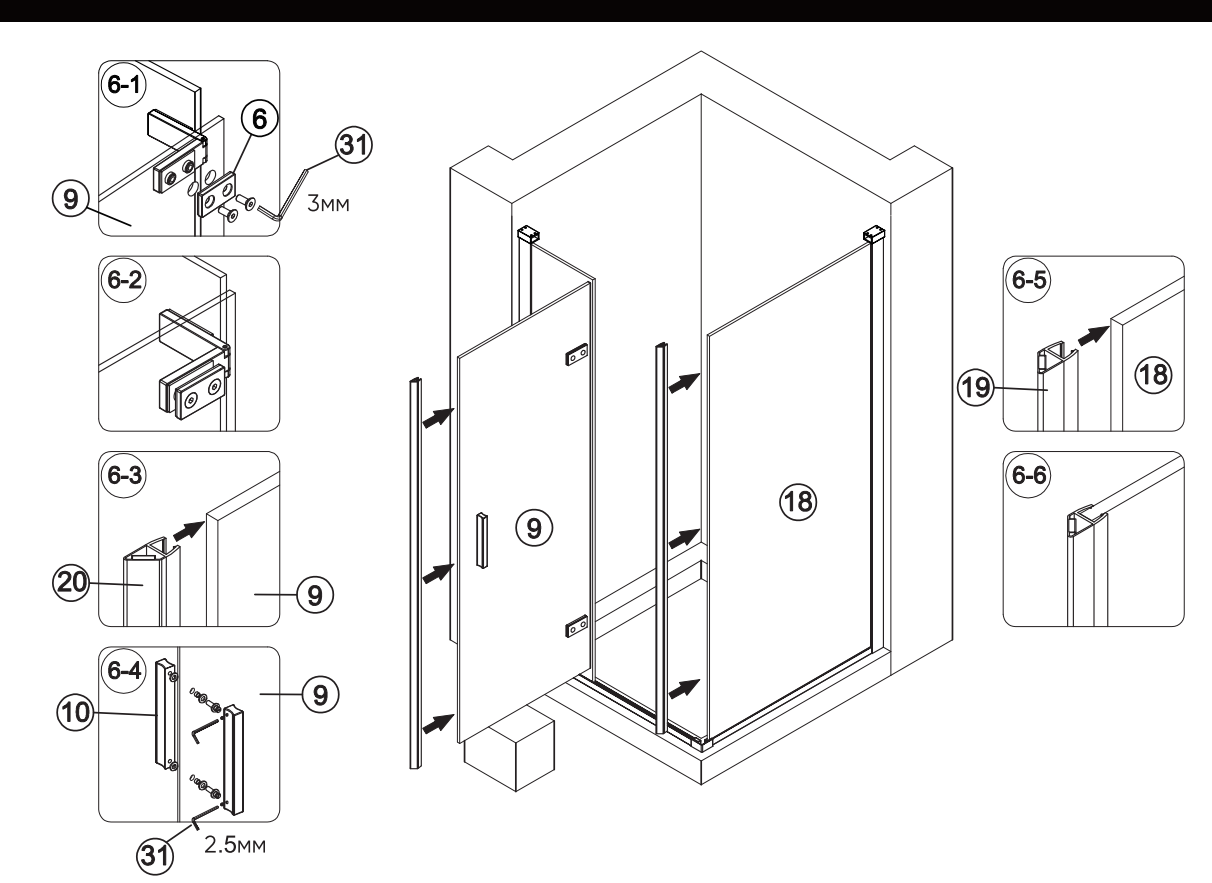

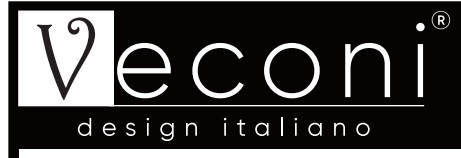

### $\overline{\text{L} \text{ar } 7}$

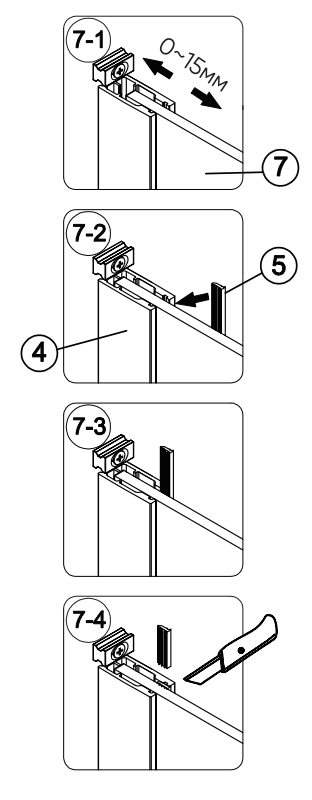

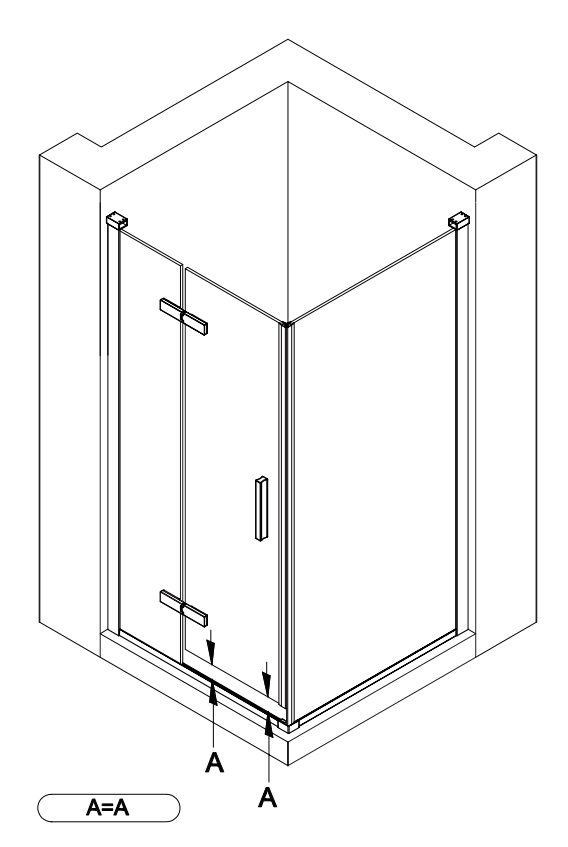

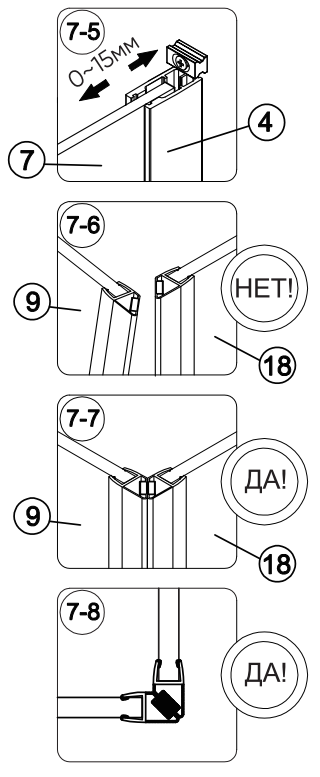

#### $\mathsf{H}$ ar 8

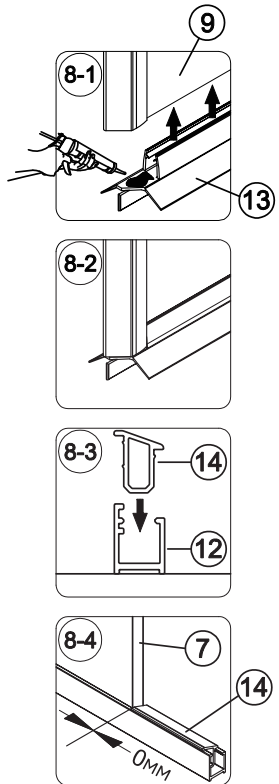

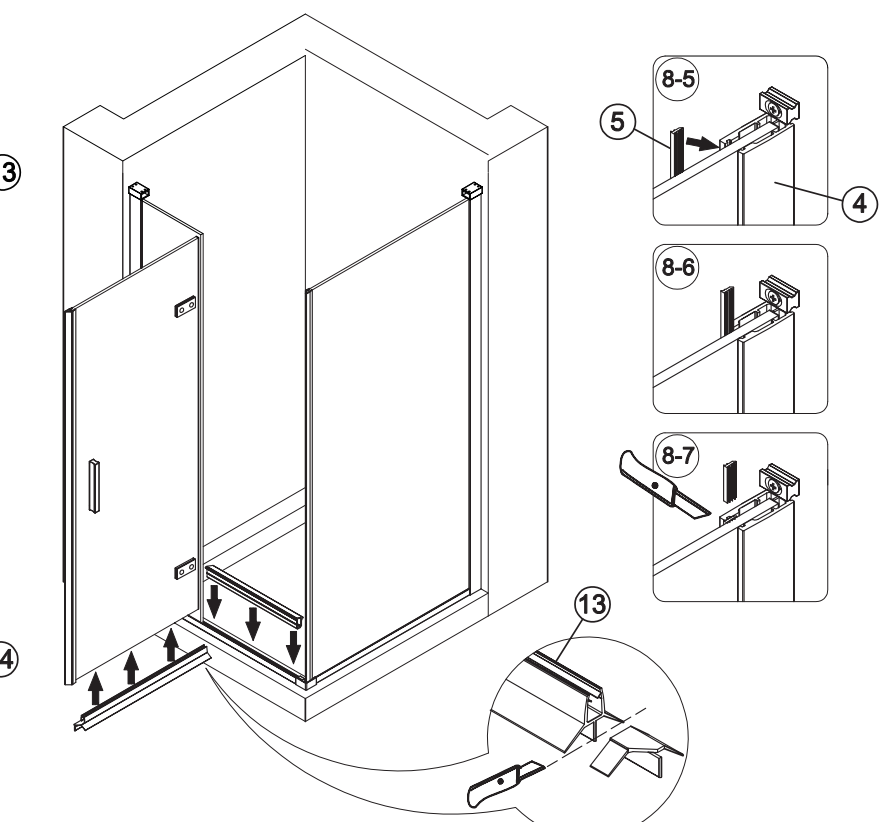

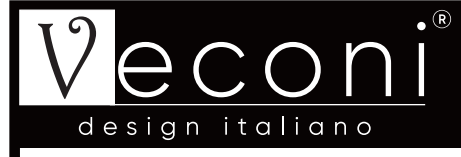

# $\overline{\text{I\hspace{-.1em}I}}$   $\text{I\hspace{-.1em}I}$   $\overline{\text{I\hspace{-.1em}I}}$   $\overline{\text{I\hspace{-.1em}I}}$

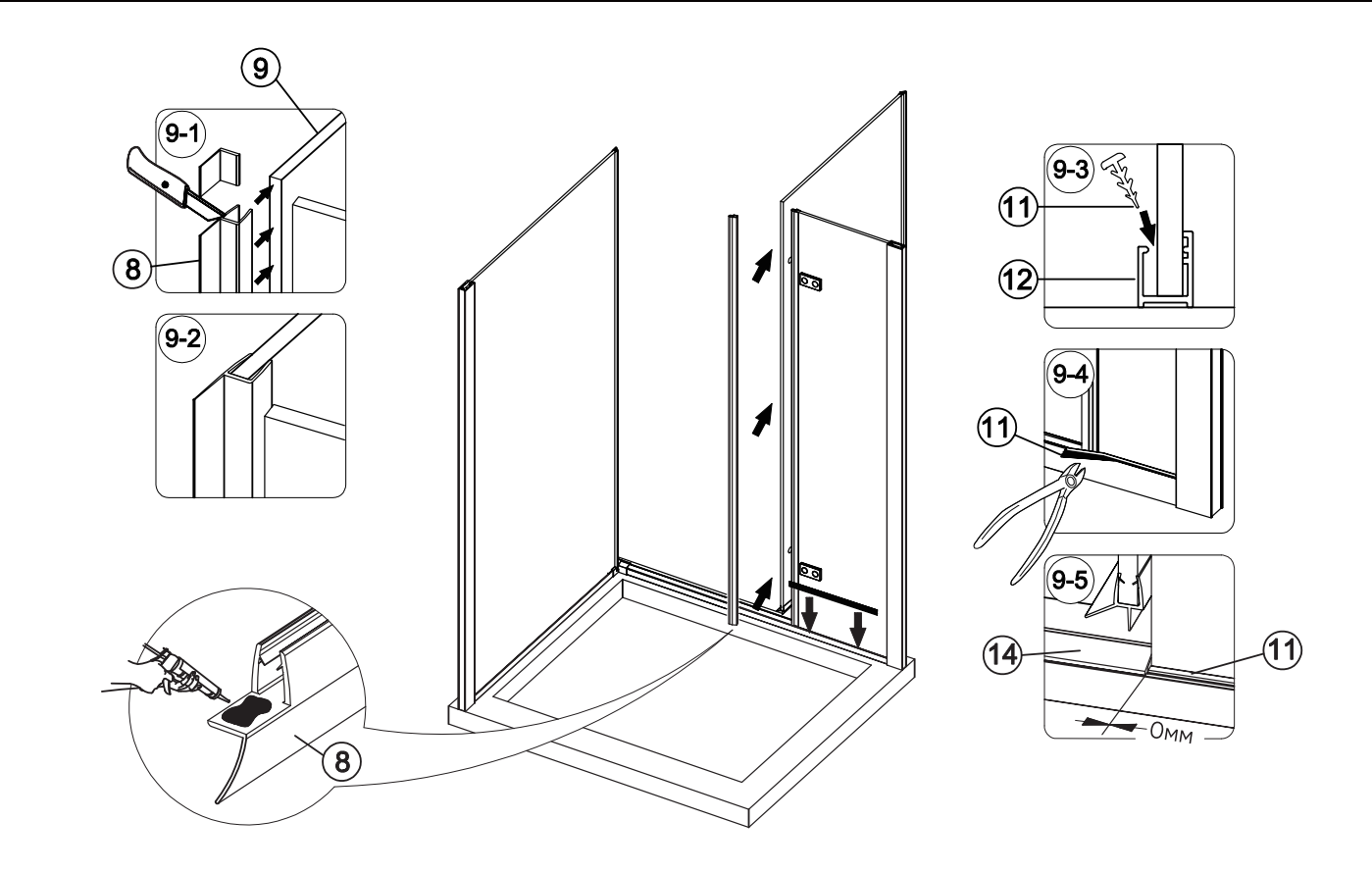

# $\overline{\mathsf{H}}$ ar 10

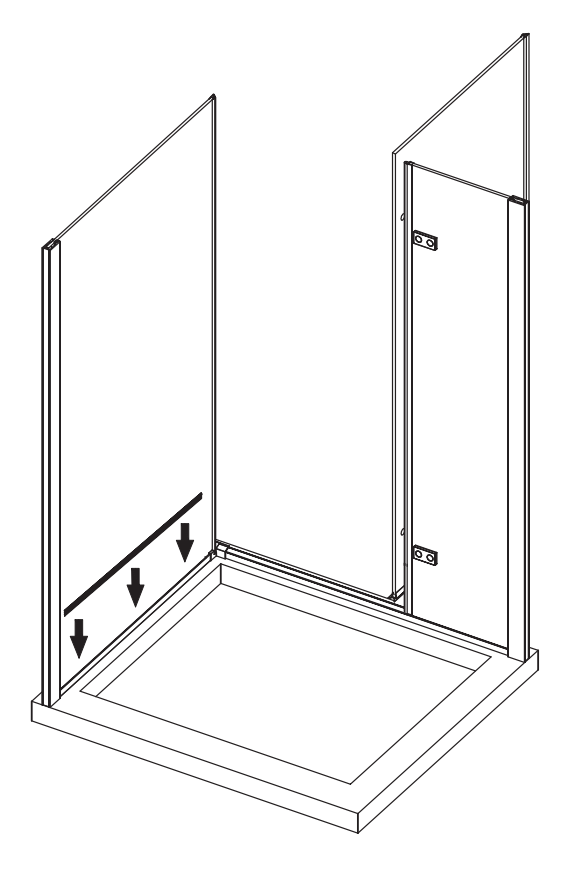

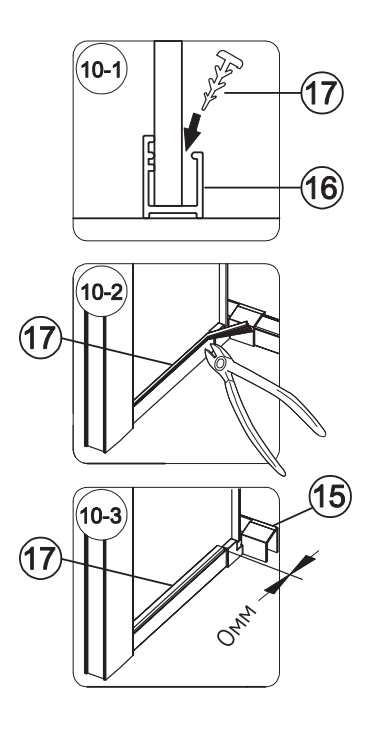

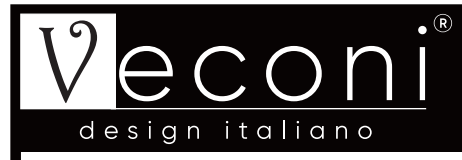

# $\overline{\text{L} \text{L}}$ ar 11

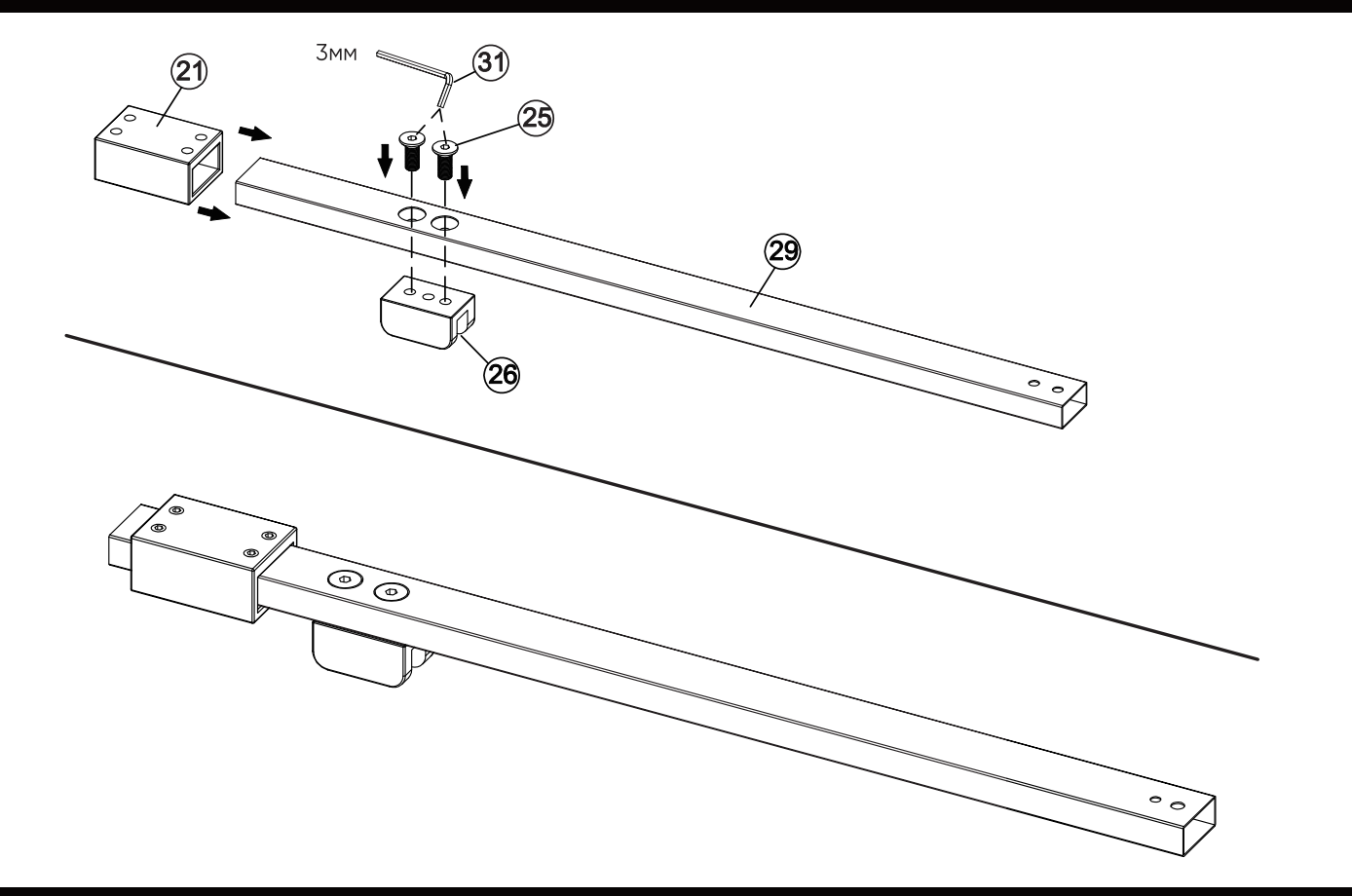

# $\overline{\text{L} \text{L} \text{ar}}$  12

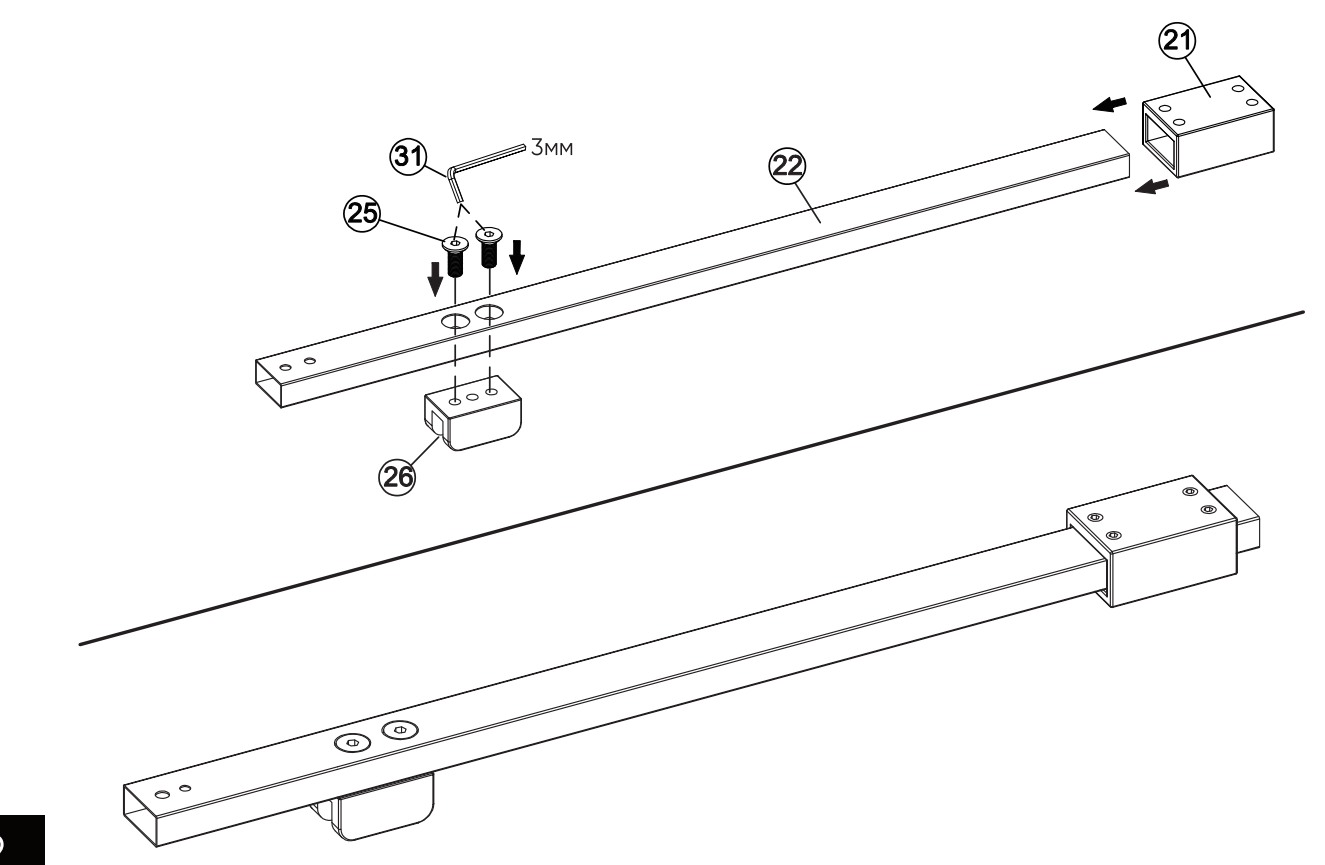

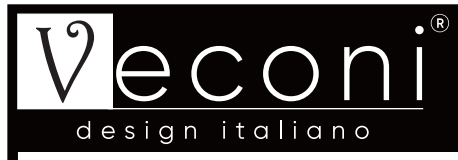

# $\overline{\text{L} \text{L}}$ ar 13

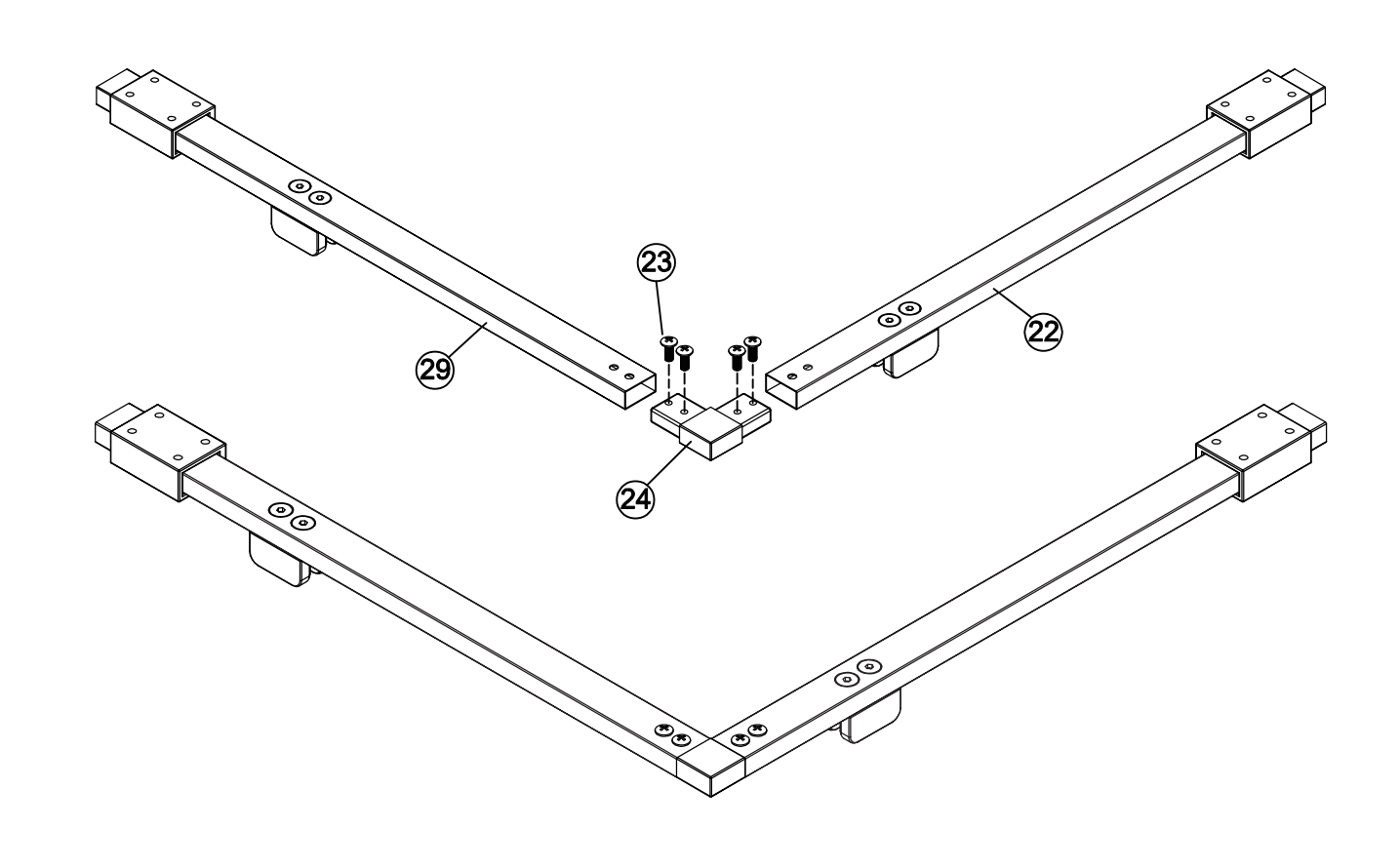

# $\overline{\text{L} \text{L}}$ ar 14

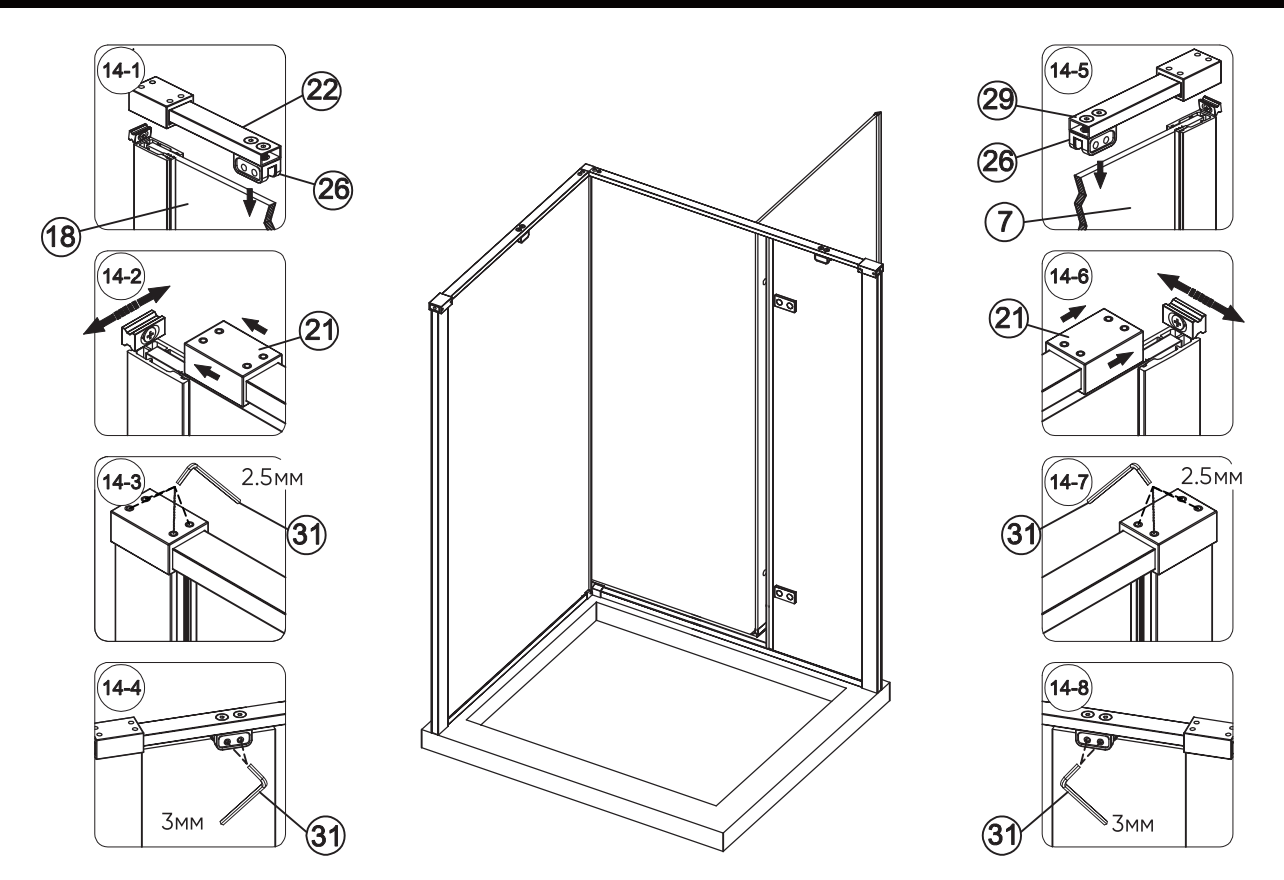

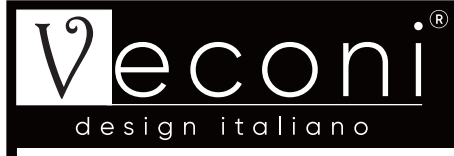

#### $\mu$ аг 15

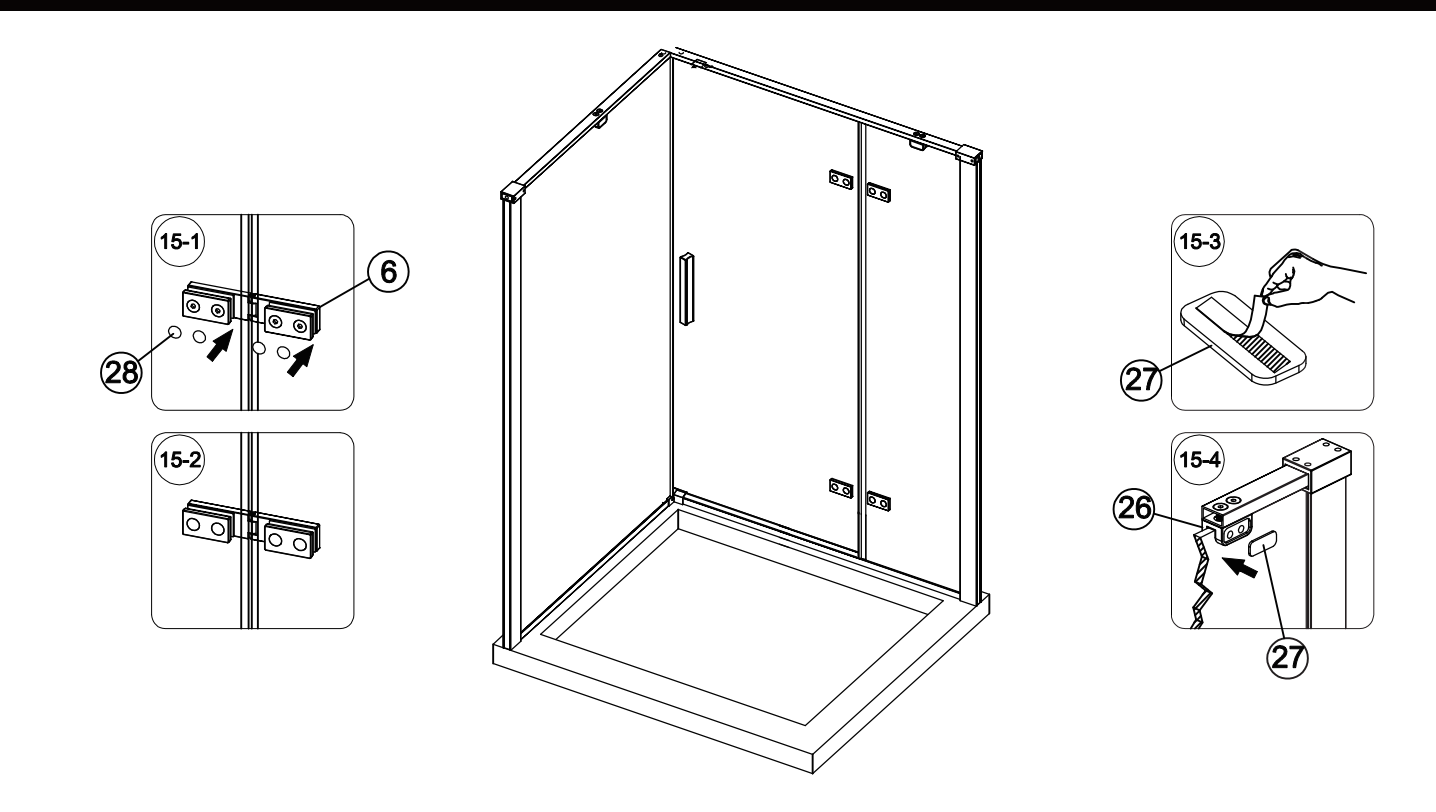

#### $\mu$ аг 16

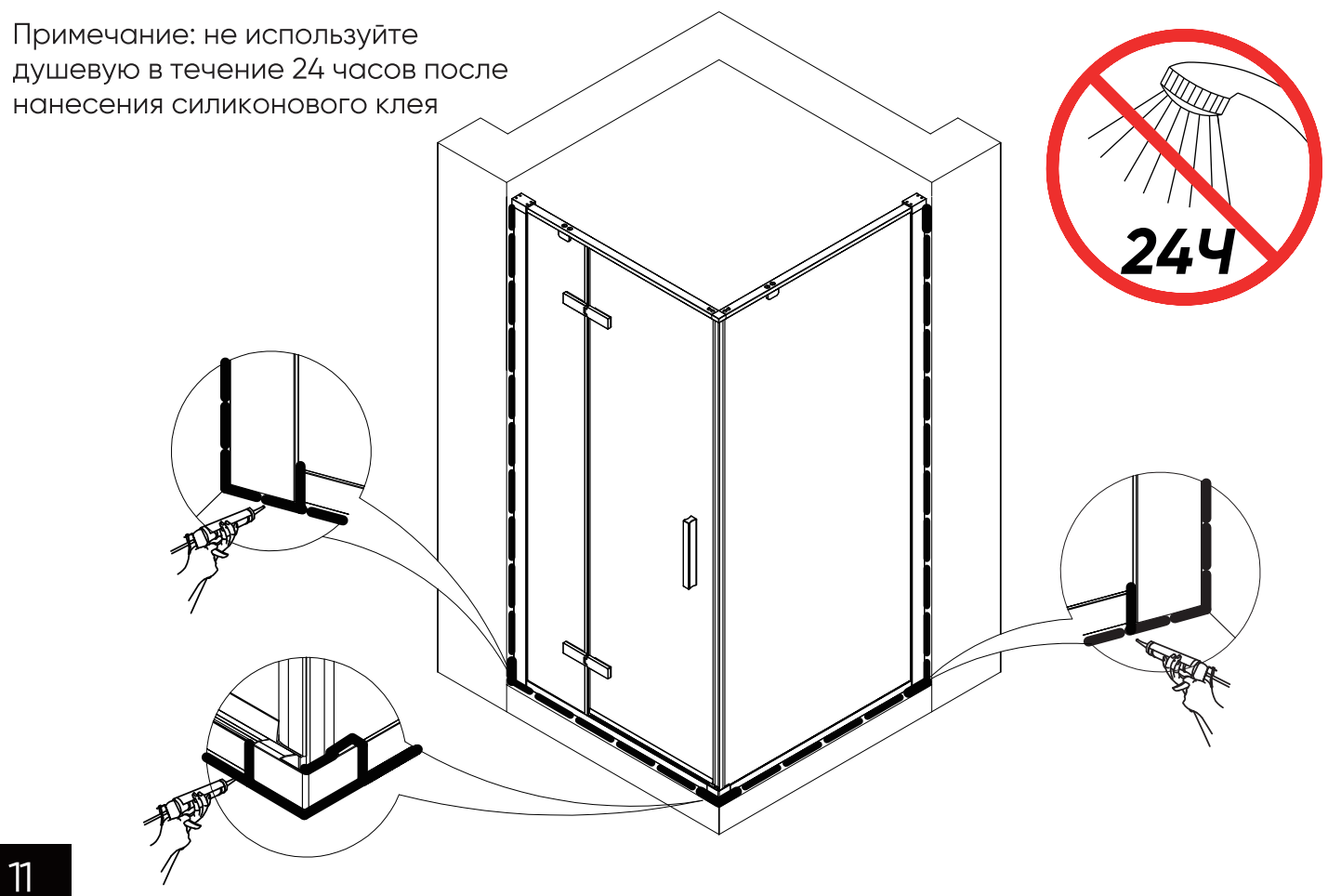